## **MIPS**

Sono descritte solamente le istruzioni di MIPS32, le pseudo-istruzioni, System Calls e direttive del linguaggio assembly che sono maggiormente usate.

MIPS è *big-endian*, cioè, l'indirizzo di una word (4 bytes) è quello del byte più a sinistra. I bits in una word sono numerati da destra verso sinistra:

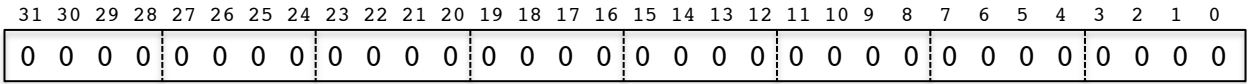

Il bit più a destra è il meno significativo (bit 0) e quello più a sinistra è il più significativo (bit 31).

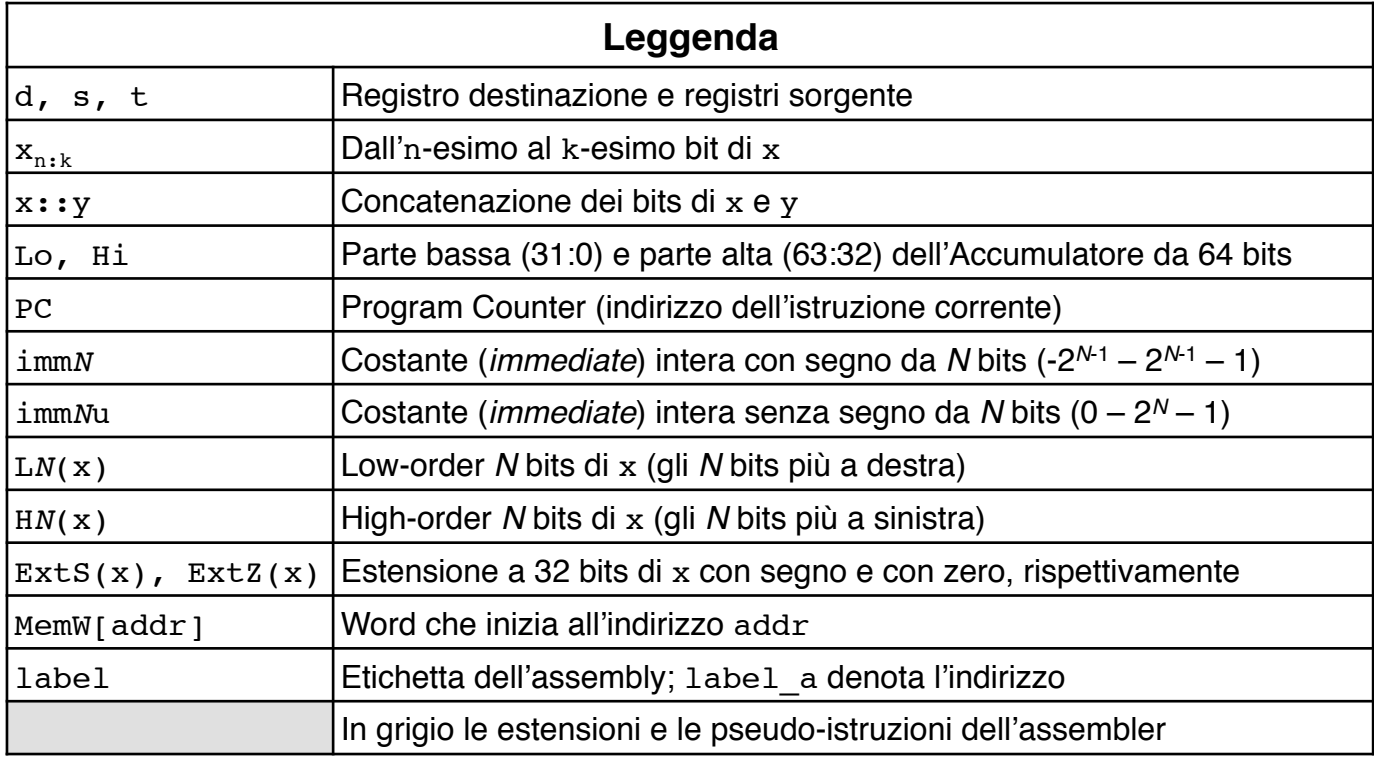

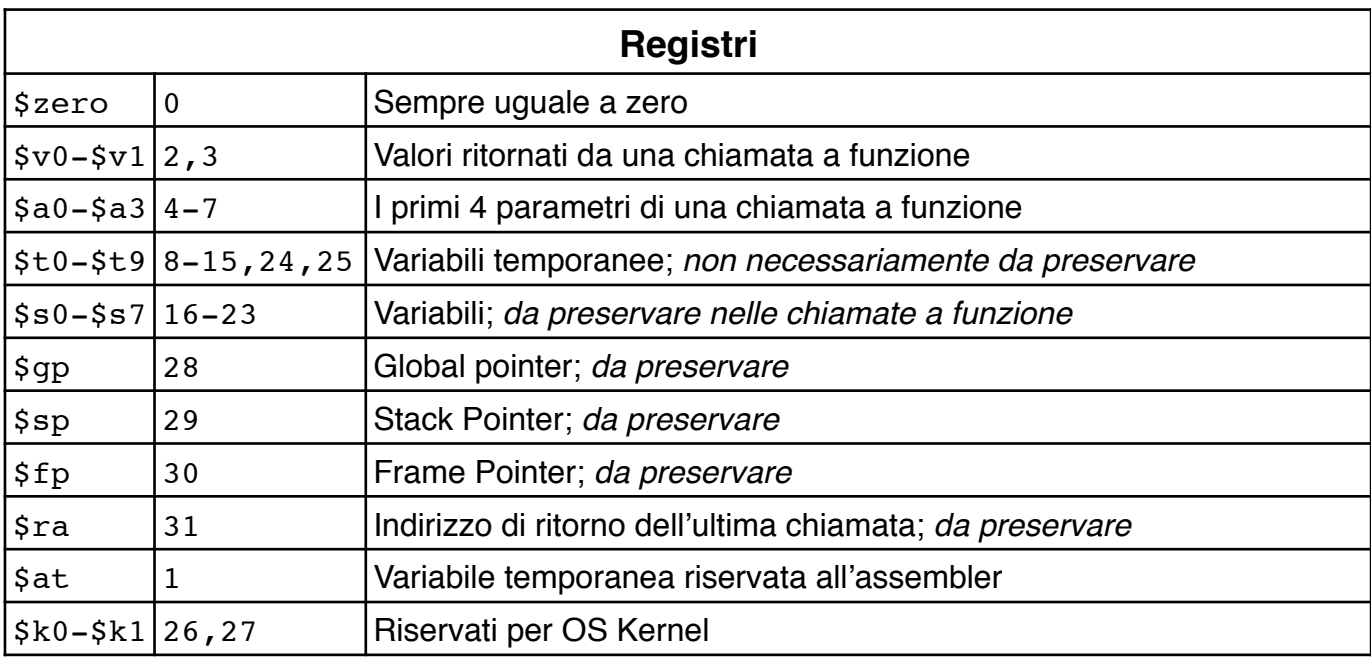

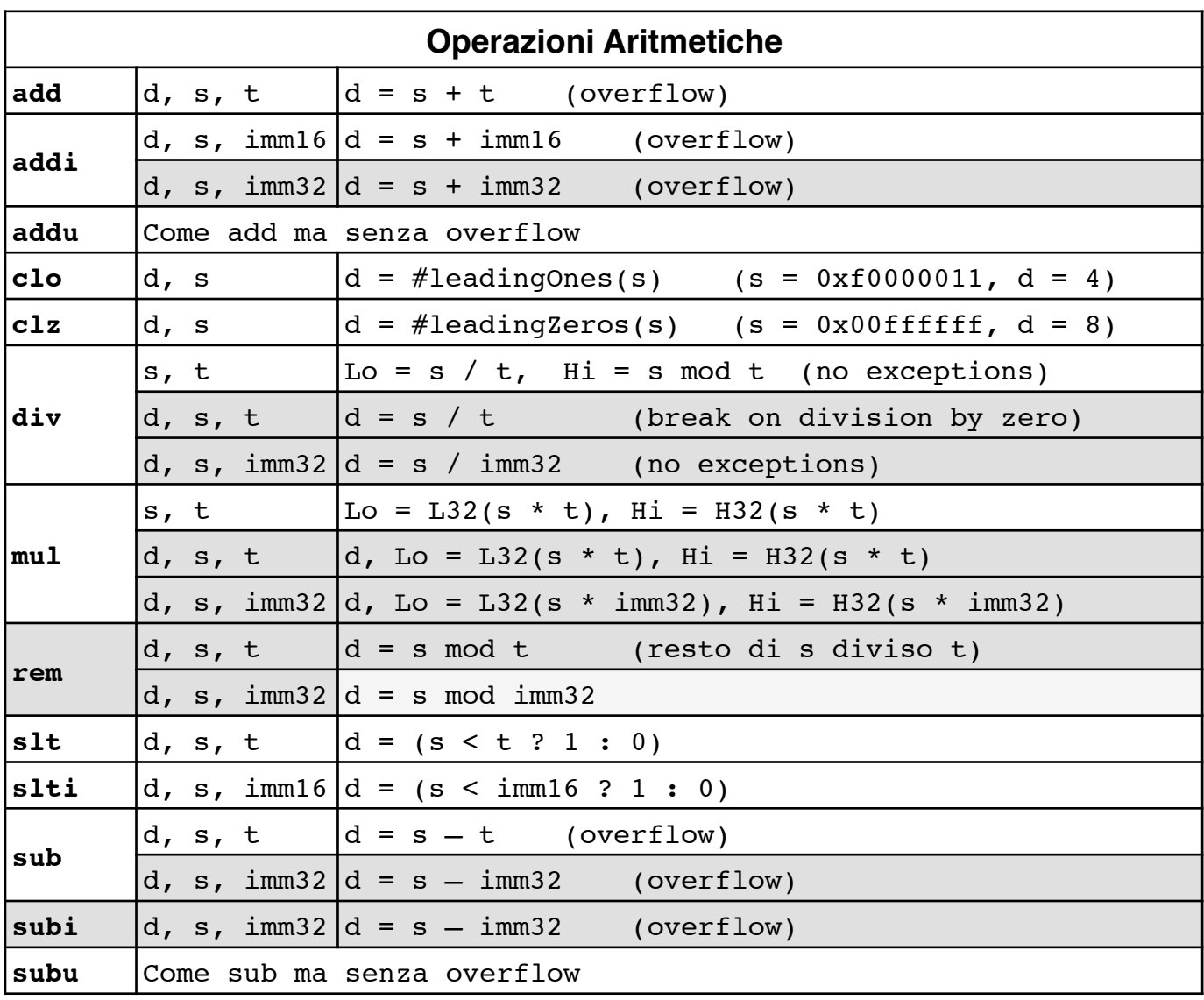

Il linguaggio assembly permette di specificare gli indirizzi combinando una label, una costante e un registro. Con pseudoAddr intendiamo che l'indirizzo effettivo effAddr può essere specificato in tutte le forme seguenti:

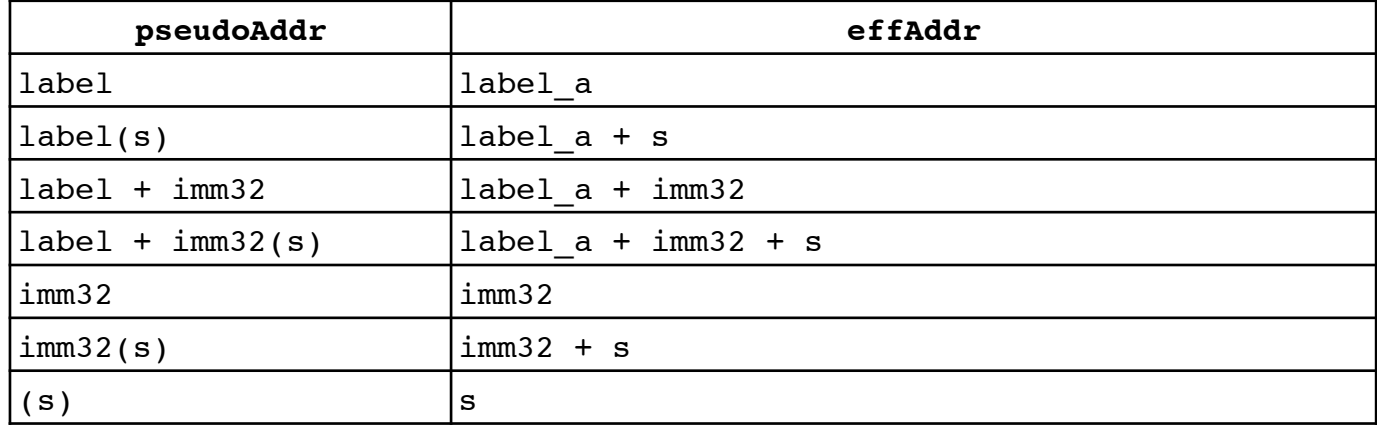

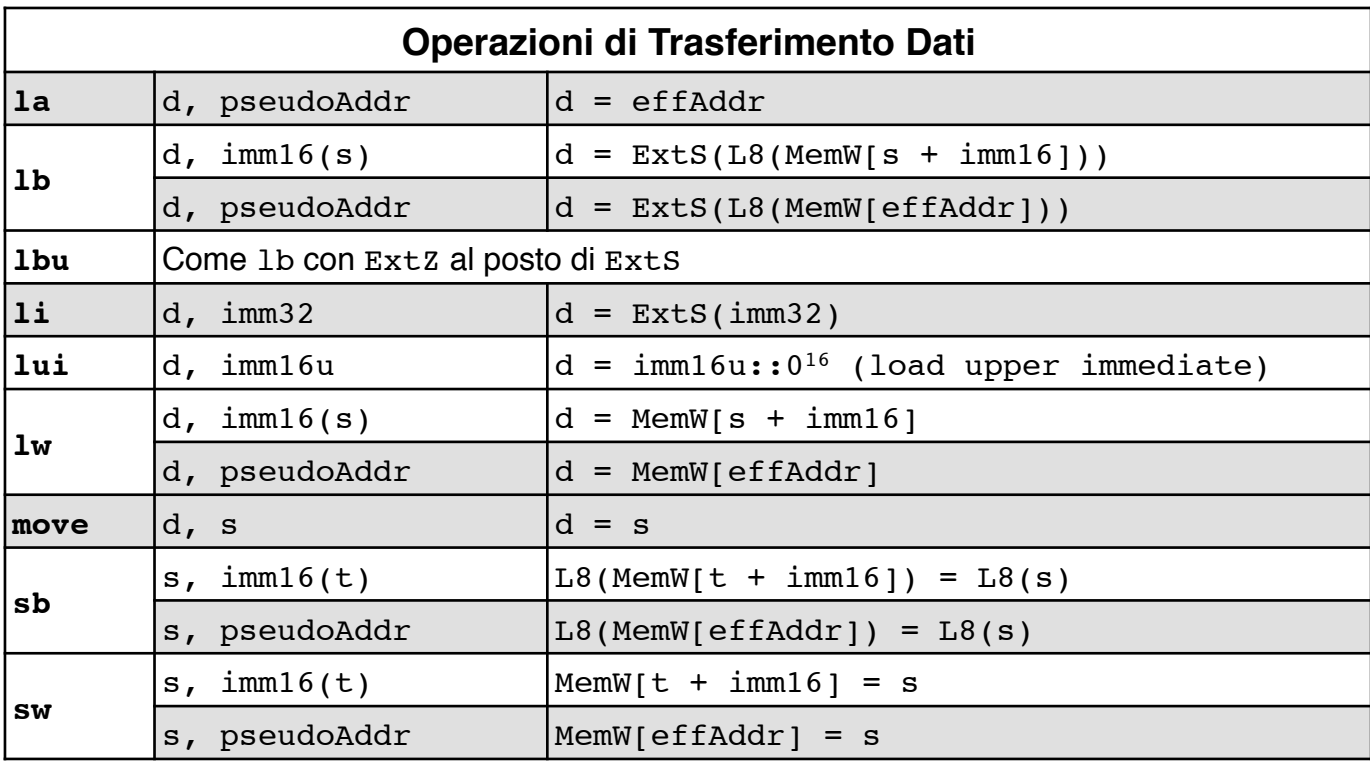

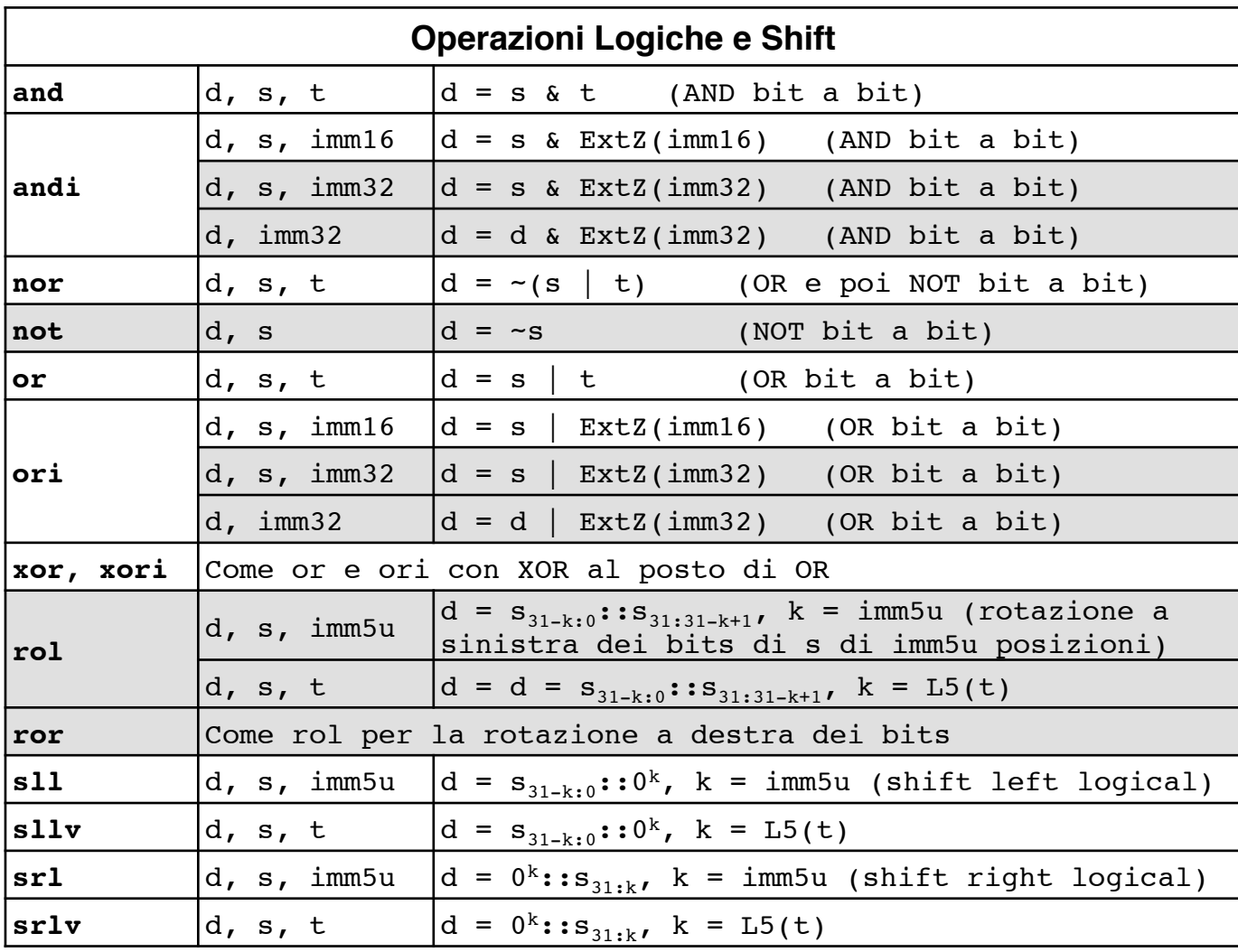

![](_page_3_Picture_167.jpeg)

![](_page_3_Picture_168.jpeg)

Il linguaggio assembly rende disponibili dei **servizi di sistema** (**System Calls**), principalmente per l'input e l'output. Per usare un servizio procedere come segue:

- 1. caricare il codice del servizio nel registro \$v0 (vedi tabella sotto);
- 2. caricare gli argomenti, se ci sono, nei registri \$a0, \$a1, \$a2 come specificato dal servizio;
- 3. eseguire l'istruzione syscall;

4. l'eventuale valore ritornato si trova nel registro \$v0.

Esempio: stampa sulla console il valore del registro \$t0

![](_page_4_Picture_233.jpeg)

li \$v0, 5 #codice 5 corrisponde al servizio read integer syscall  $#$ eseque il servizio richiesto move \$t0, \$v0 #carica l'intero letto dall'input in \$t0

![](_page_4_Picture_234.jpeg)

![](_page_4_Picture_235.jpeg)

5"

## **Convezioni MIPS per l'uso della memoria e lo Stack**

![](_page_5_Figure_1.jpeg)

## **Formati delle istruzioni MIPS**

![](_page_6_Picture_376.jpeg)

- opcode: campo che specifica l'operazione e il formato.
- rs, rt: numeri dei registri sorgente.
- rd: numero del registro destinazione.
- shamt: shift amount.
- funct: function code, seleziona la variante dell'operazione.

## Esempi:

![](_page_6_Picture_377.jpeg)